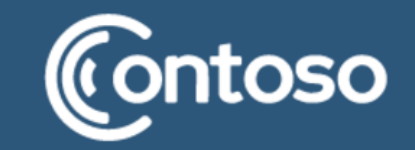

# **ЛЕКЦИЯ №1: ЛИНЕЙНЫЕ ПРОГРАММЫ**

ХАБИТУЕВ БАИР ВИКТОРОВИЧ IT-CUBE СЭЛЭНГЭ (Г. ГУСИНООЗЁРСК) ИМИ БГУ

# **АЛГОРИТМ**

#### Алгоритм (ВИКИ)

Алгори́тм — конечная совокупность точно заданных правил решения произвольного класса задач или набор инструкций, описывающих порядок действий исполнителя для решения некоторой задачи.

#### То есть

Последовательность действий, которая приводит к получению решения задачи.

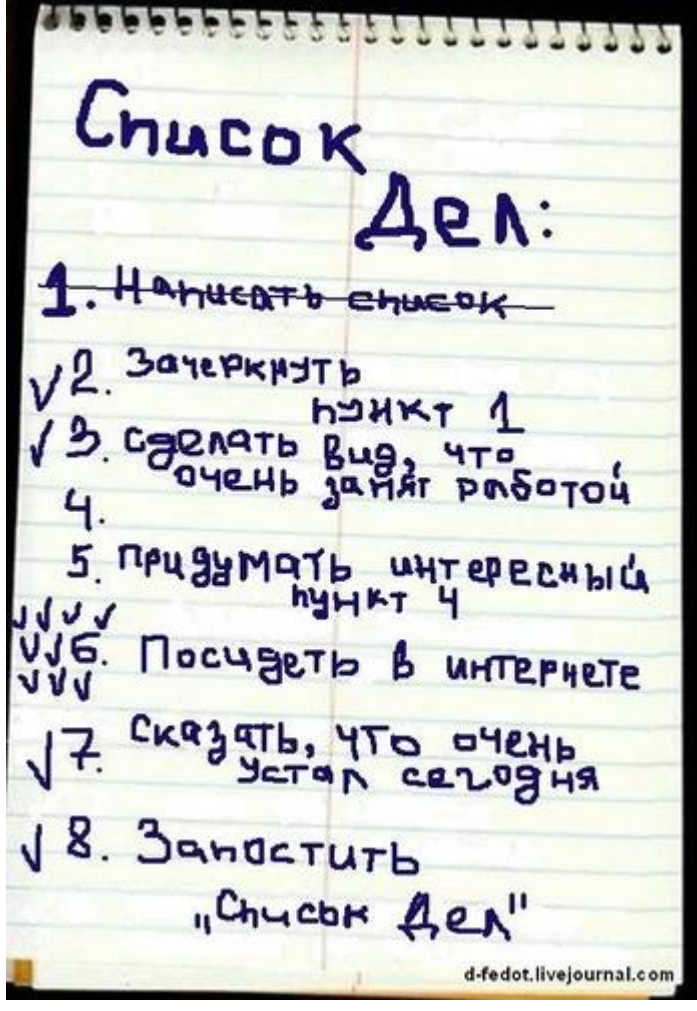

# ПРИМЕР

 $3x + 2 = 0$ <br> $3x = -2$   $\Rightarrow x =$  $2x - 8 = 0$ <br> $2x = 8 \Rightarrow x = 4$  $\overline{a x+b} = 0$ <br> $\overline{a x = -6} \Rightarrow x = -\frac{6}{a}$ 

Решить уравнение (найти X): aX+b=0, при условии что а не равно нулю.

Алгоритм решения задачи:

- 1. Получить значения а и b
- 2. Вычислить x=-b/a
- 3. Вывести значение х

## **БЛОК СХЕМЫ**

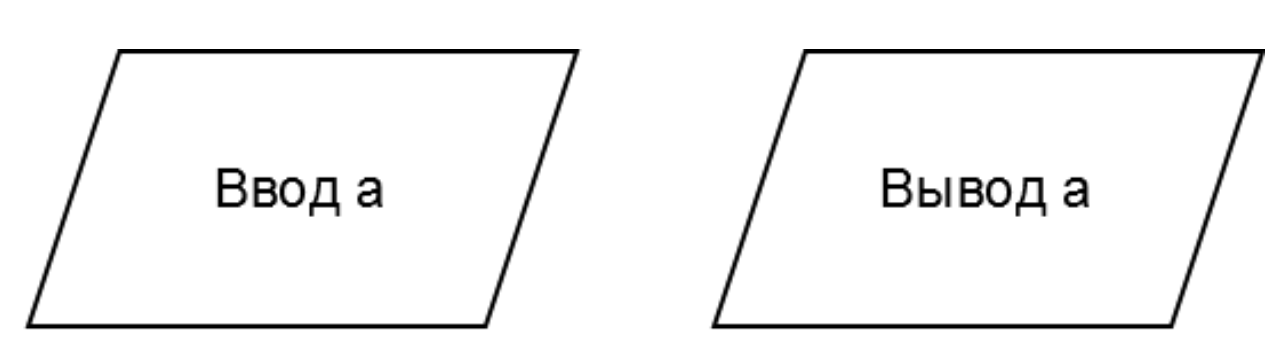

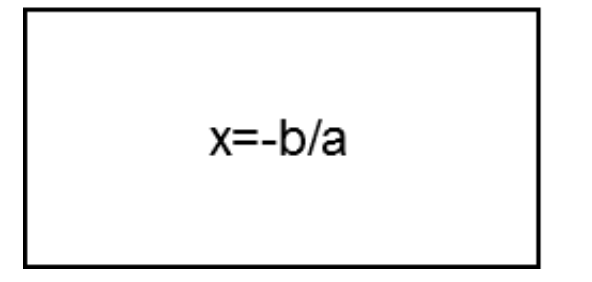

Часто для представления алгоритмов используют Блок схемы.

Блок схема представляет набор связанных элементов, каждый из которых обозначает какое-либо действие.

Для представления линейных алгоритмов достаточно блоков ввода/вывода и блоков вычисления.

### **РЕШЕНИЕ**

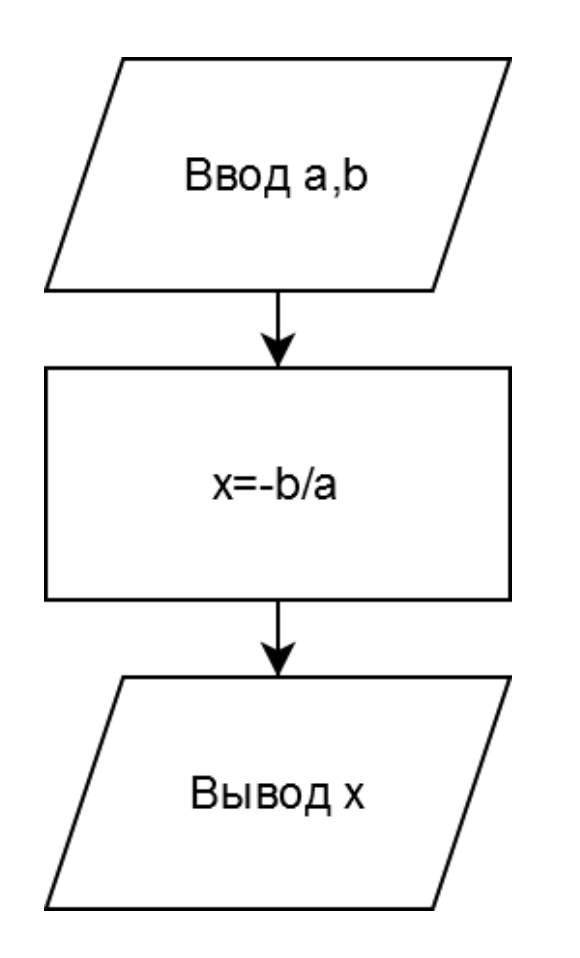

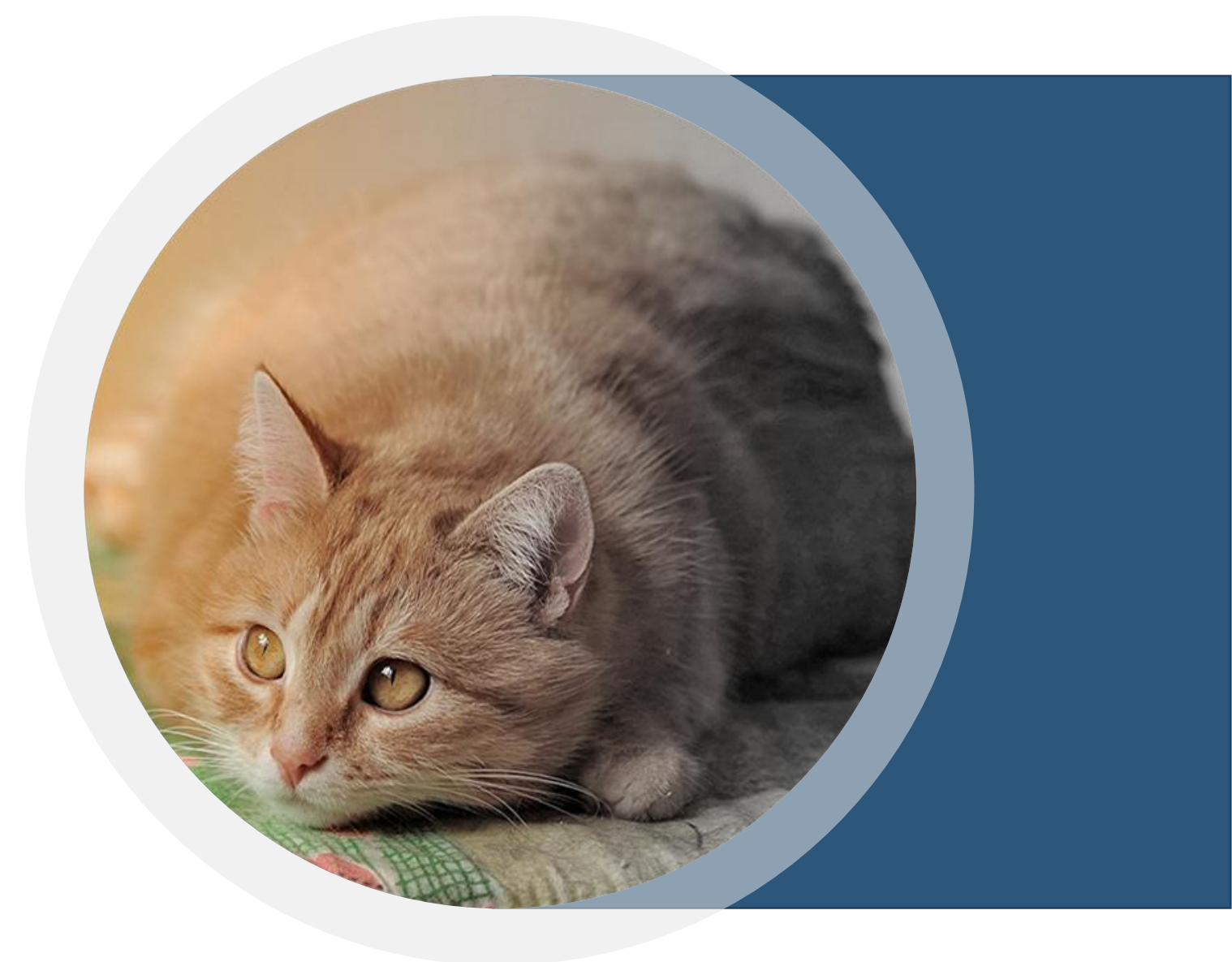

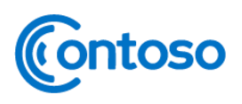

### ЧТО НАМ НУЖНО?

- 1. Получать данные для задачи (а и b)
- 2. Хранить данные
- 3. Вычислять х
- 4. Выводить х

Contoso

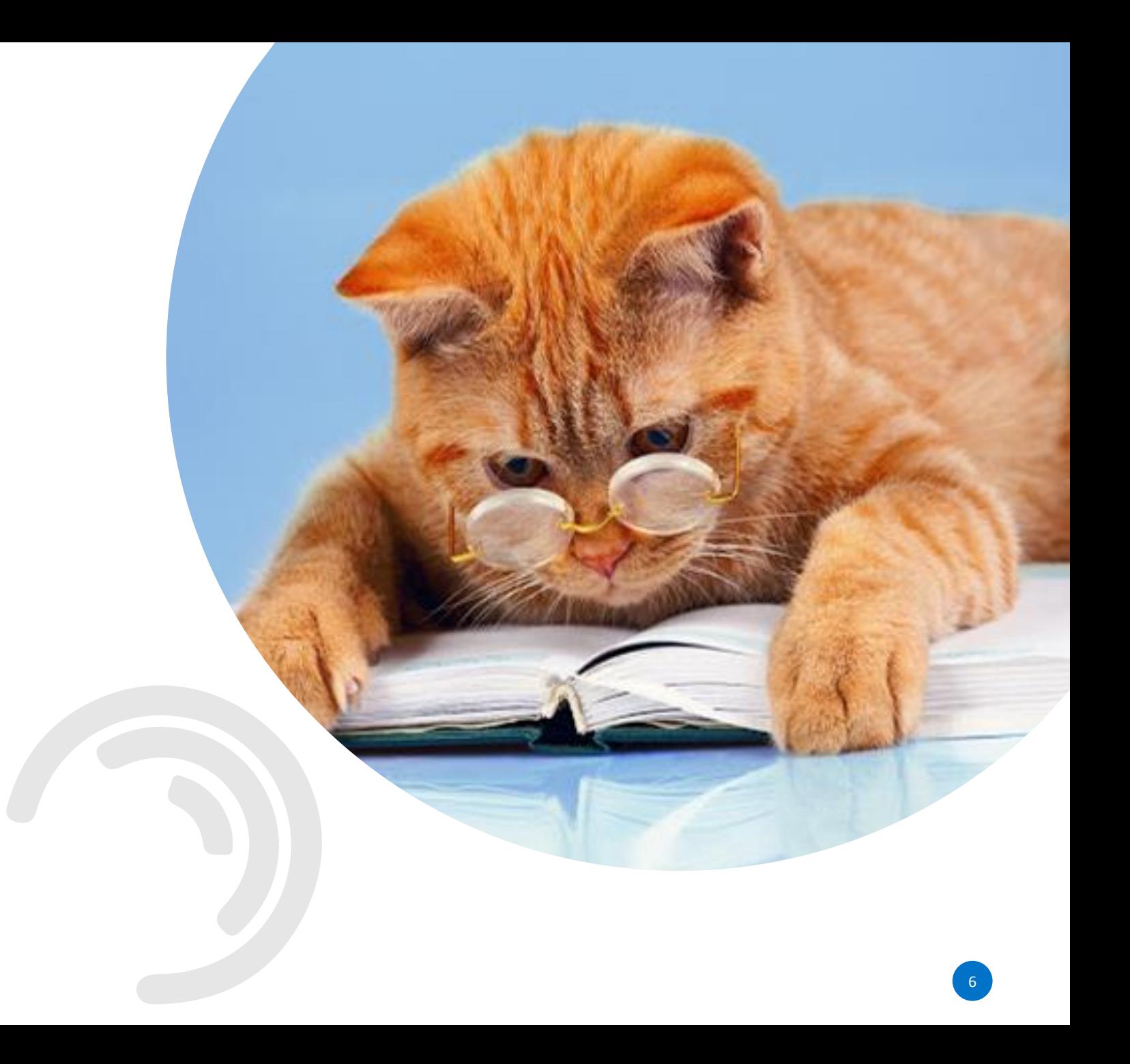

### **ХРАНЕНИЕ ДАННЫХ**

**Переменная** – именованное место в памяти компьютера.

Имя переменной – латинские буквы, цифры, спецсимволы.

#### **Типы данных**

Основные типы данных:

- 1. Целое число;
- 2. Вещественное число;
- 3. Строка.

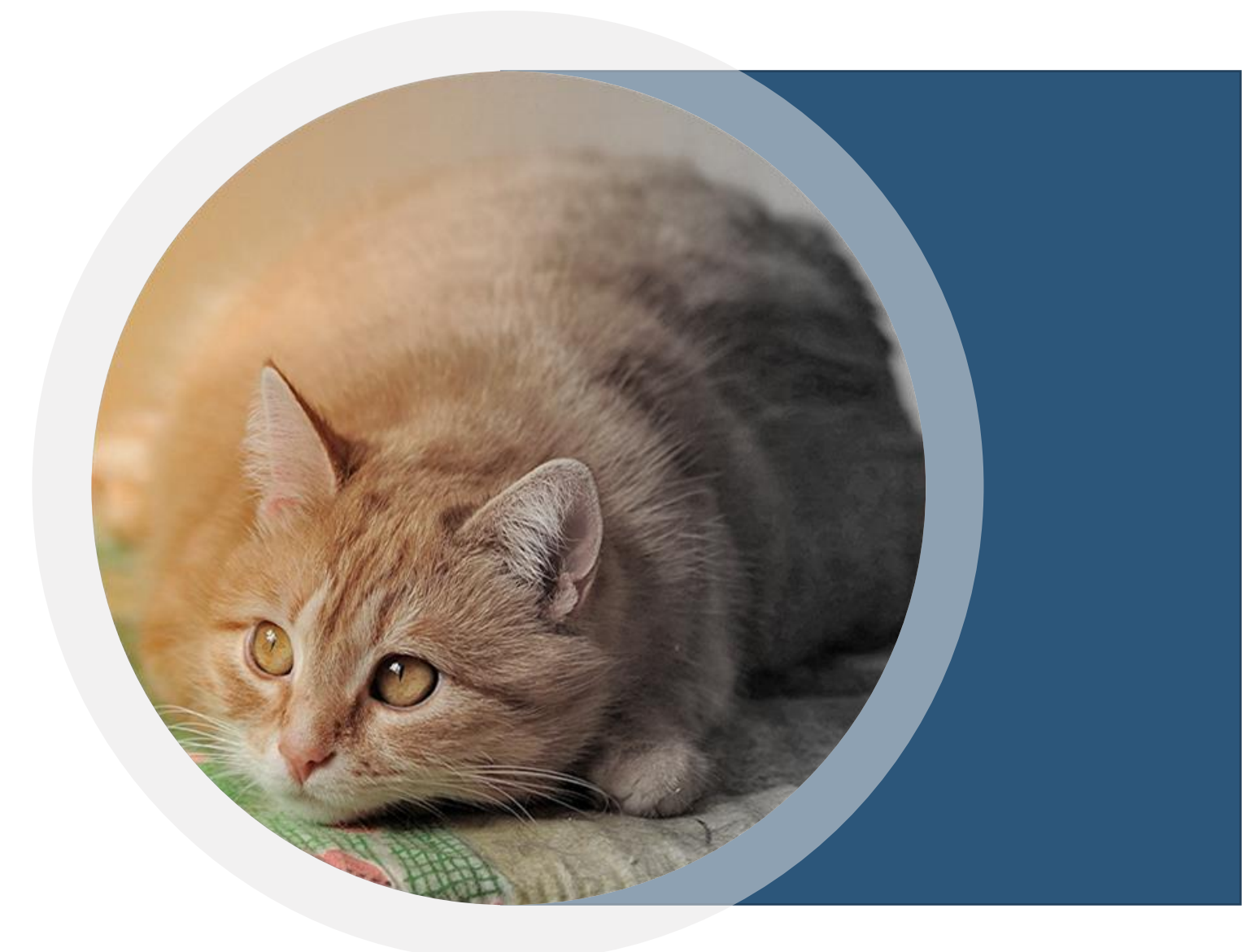

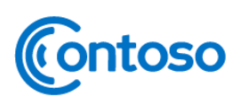

### **ВВОД И ВЫВОД ДАННЫХ Функция input()**

s=input() – получить строку a=int(input()) – получить число

#### **Функция print()**

print(s) – вывод строки

print(a) – вывод числа

print(a+b) – вывод суммы чисел

print(s+str(a+b)) – вывод числа и строки

print("%.3f"% c) – форматированный вывод

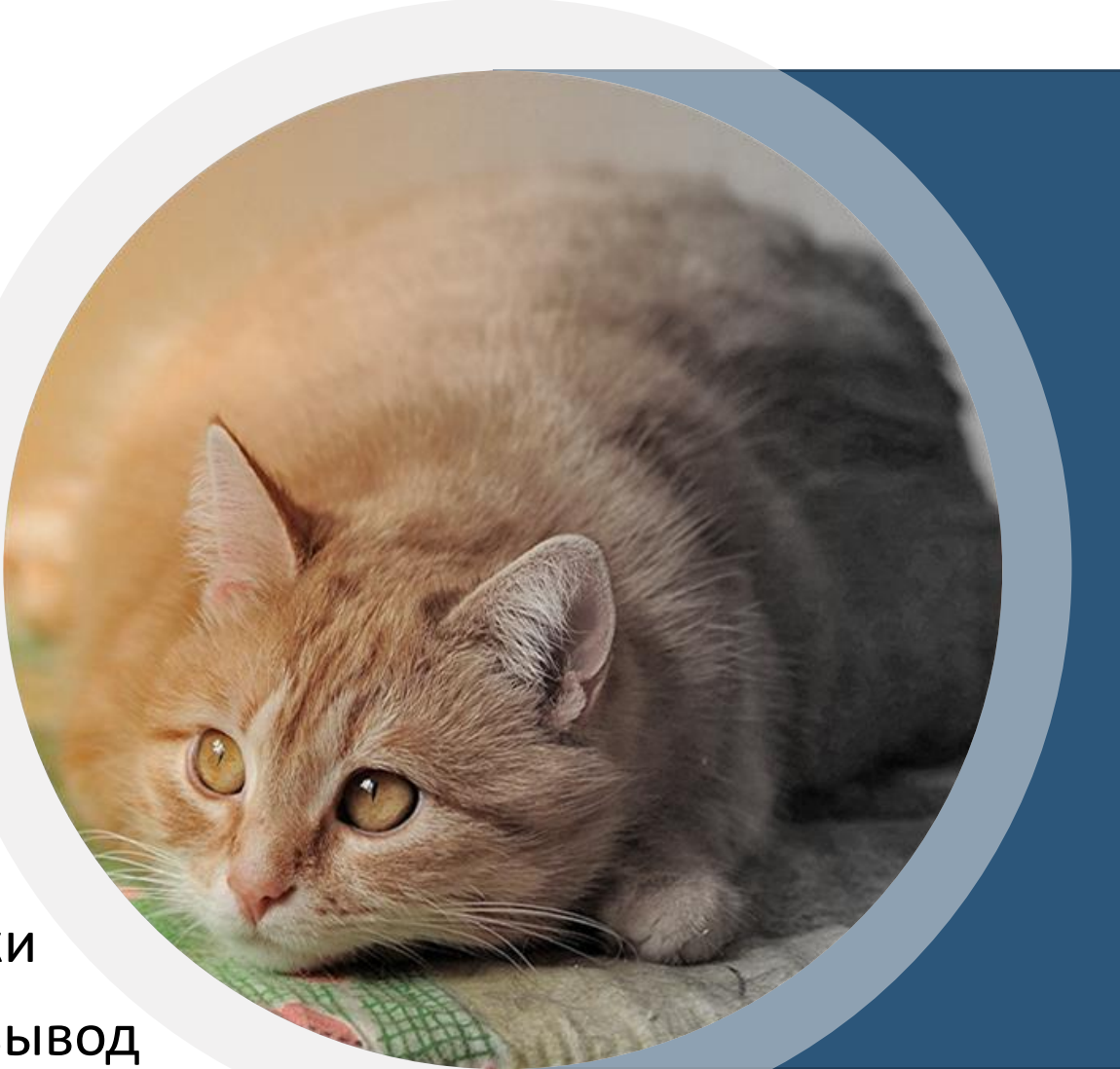

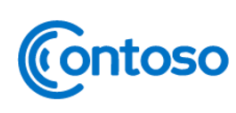

## РЕШЕНИЕ ЗАДАЧИ

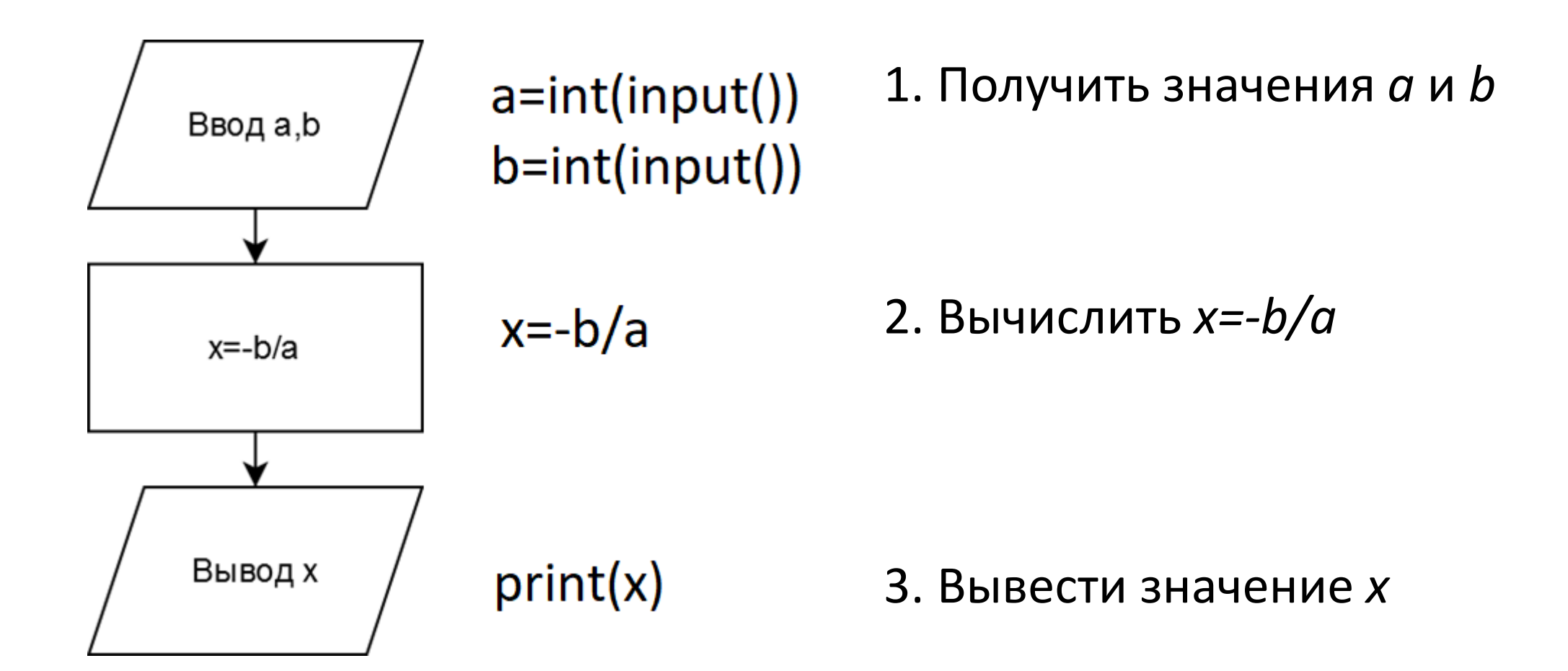

# КАК РЕШАТЬ ЛИНЕЙНЫЕ ЗАДАЧИ?

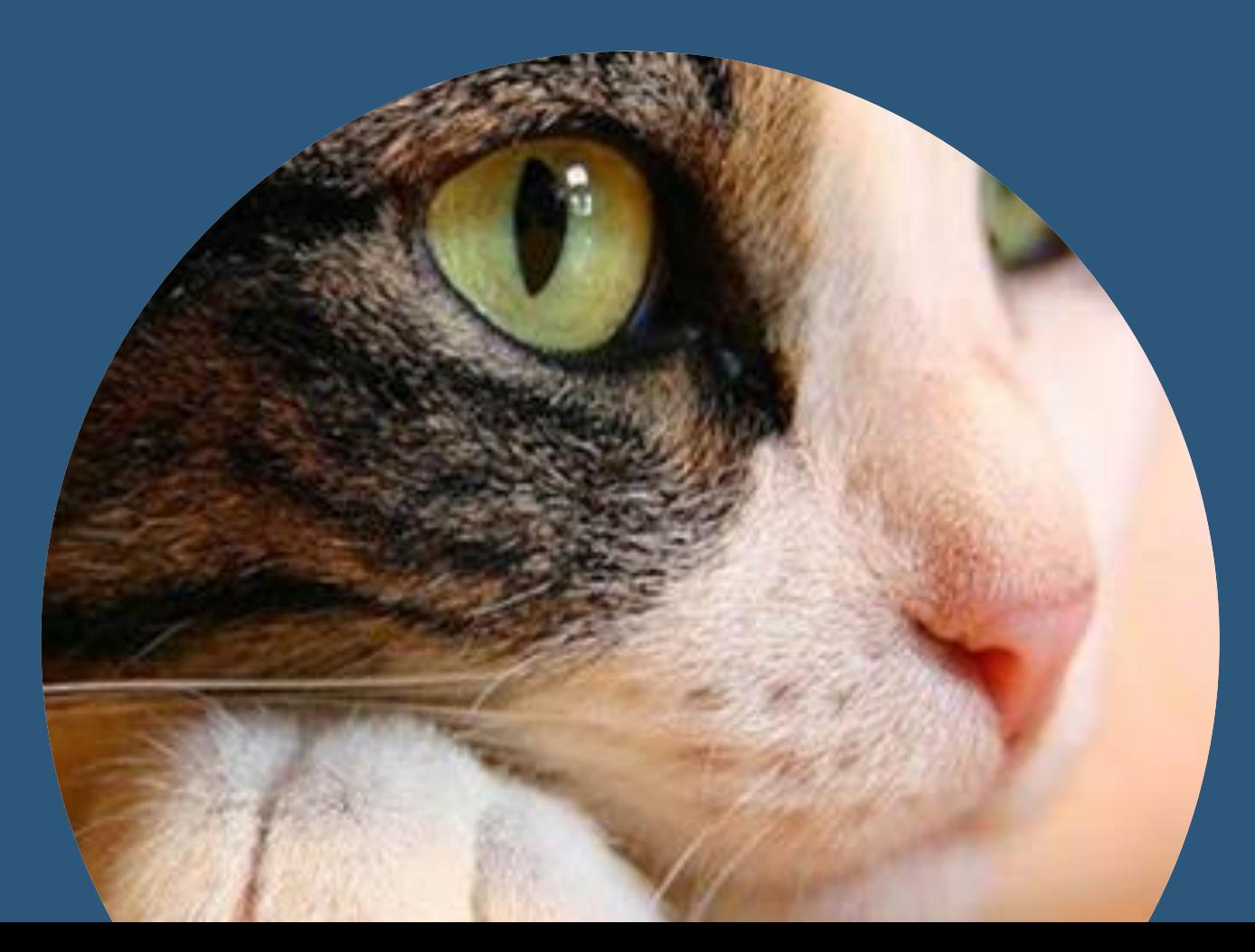

10

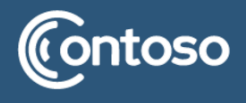

### **СОСТАВЛЕНИЕ ЛИНЕЙНОГО АЛГОРИТМА**

- Шаг 1. Считайте все входные данные
- Шаг 2. Вычислите промежуточные значения (если они нужны)
- Шаг 3. Вычислите ответ
- Шаг 4. Выведите ответ

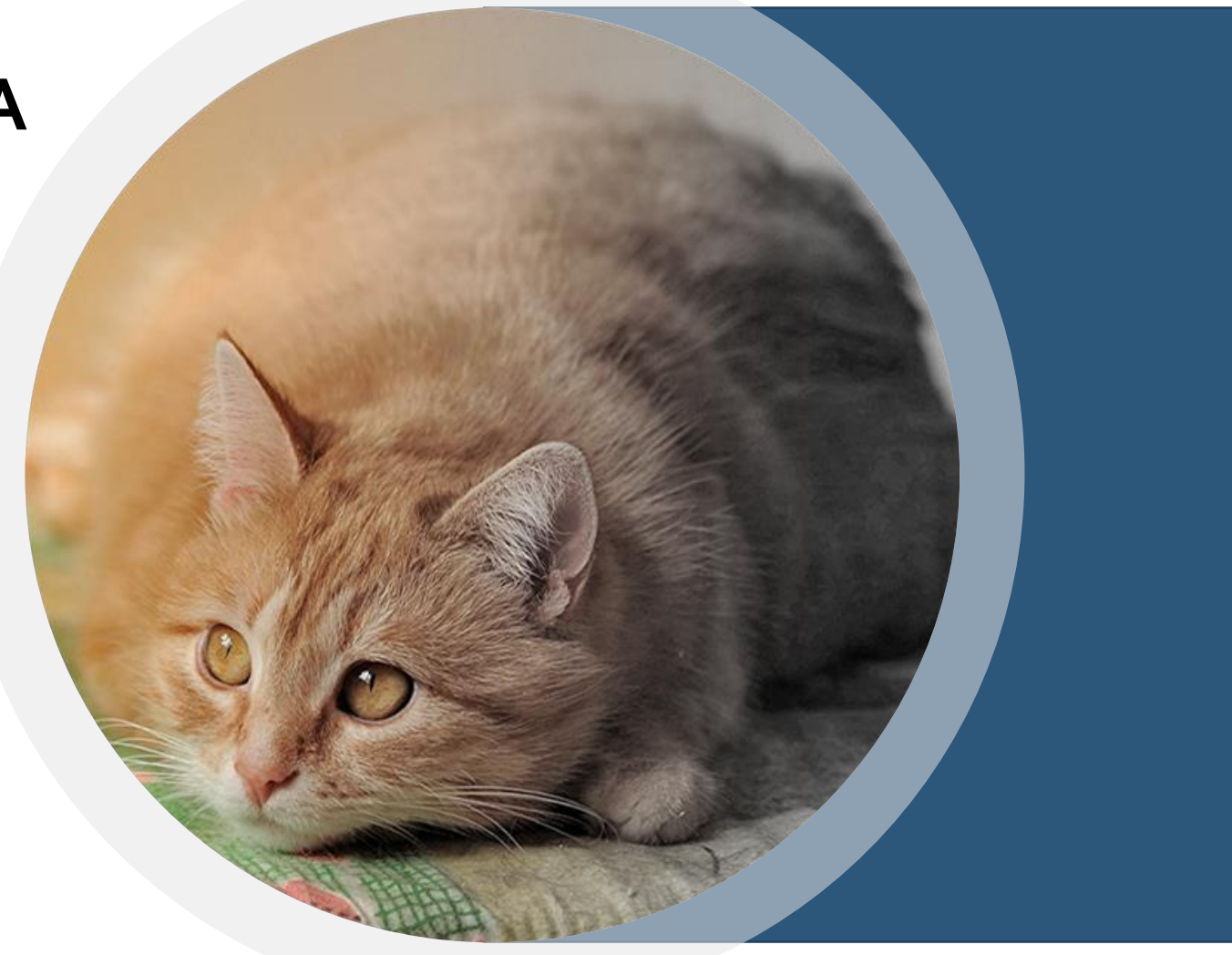

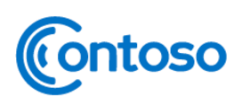

### **ПРИМЕР ЗАДАЧИ**

Вася купил *n* тетрадок и *m* карандашей

Тетрадка стоит *x* рублей,

а карандаш - *y*

**Задача:** написать программу, посчитает сколько денег потратил Вася.

**Ввод:** 4 целых числа (с новой строки).

**Вывод:** одно число – ответ на задачу

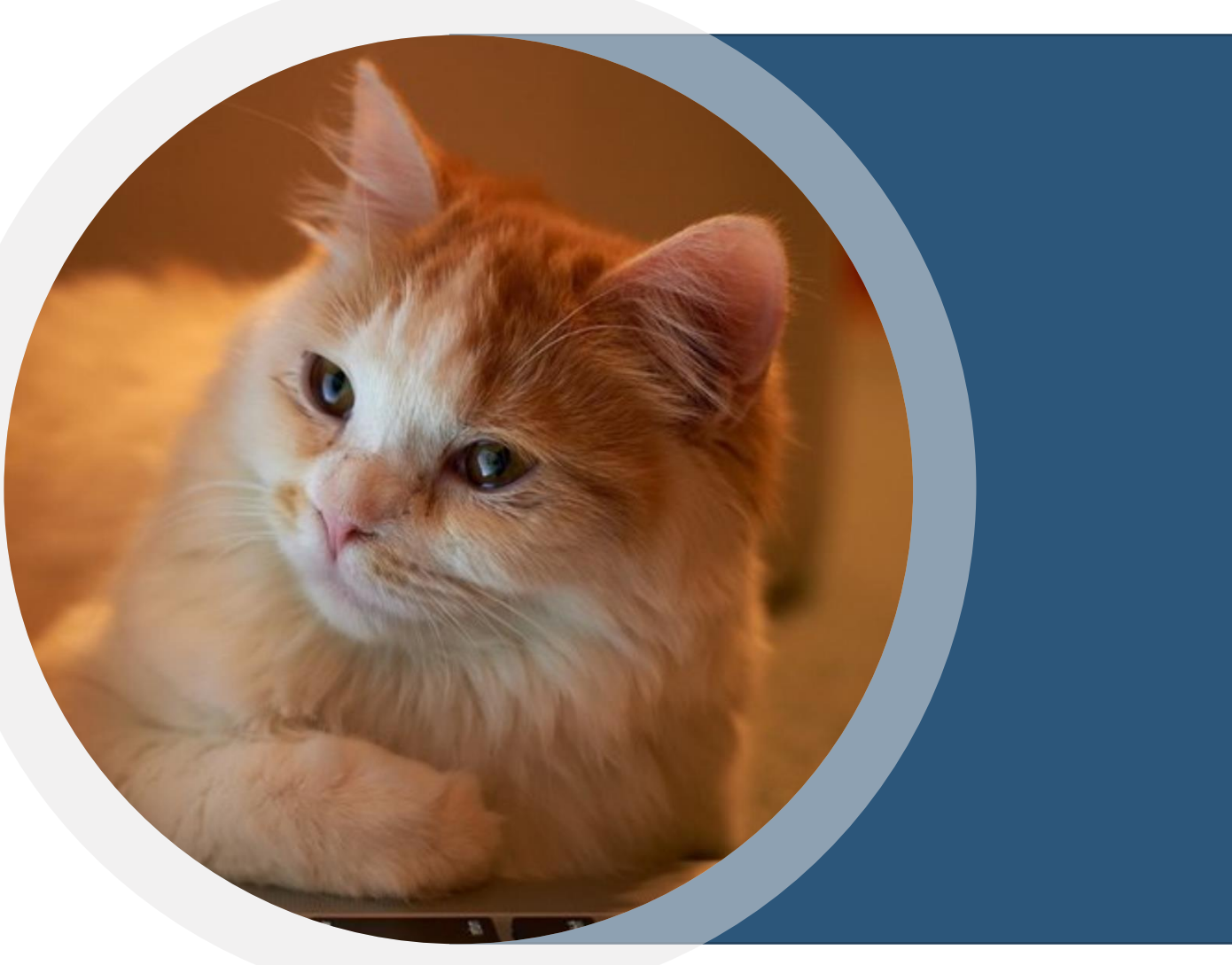

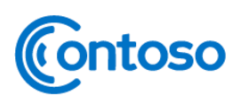

# **РЕШЕНИЕ ЗАДАЧИ**

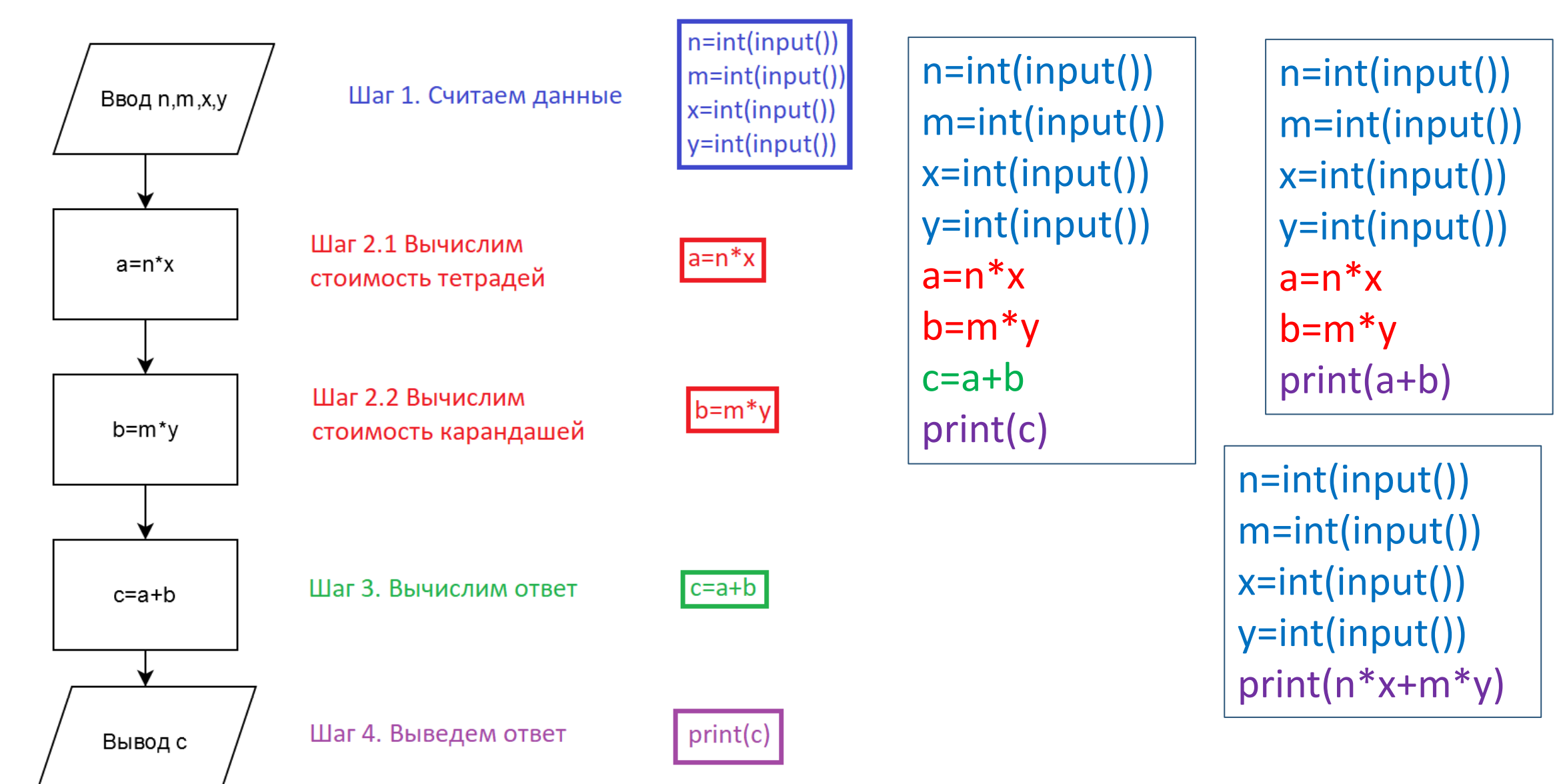

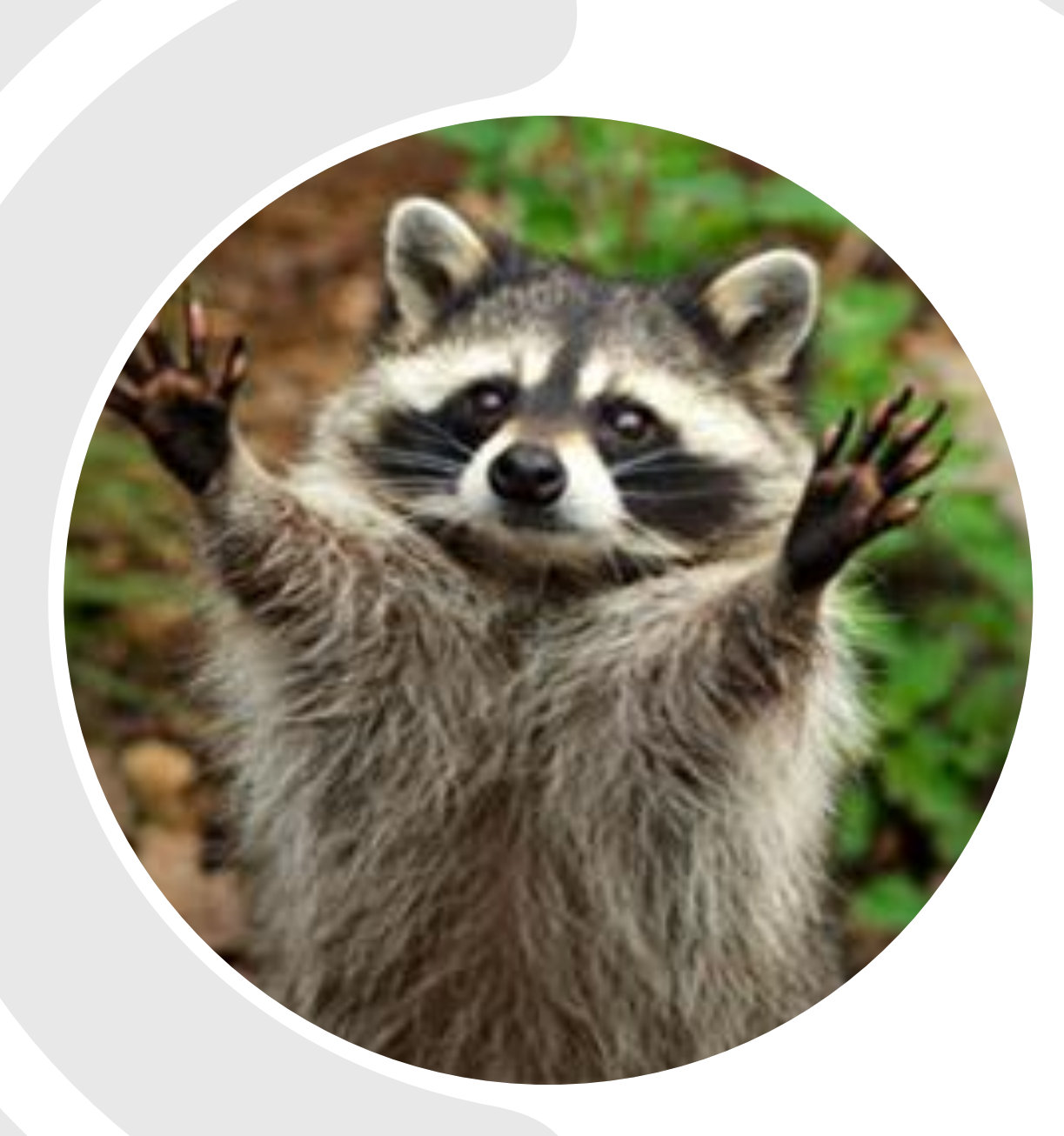

# Contoso СПАСИБО ЗА ВНИМАНИЕ

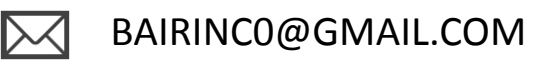

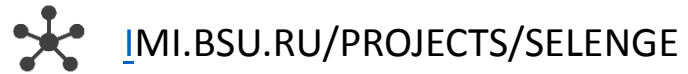